## **CONTENIDO**

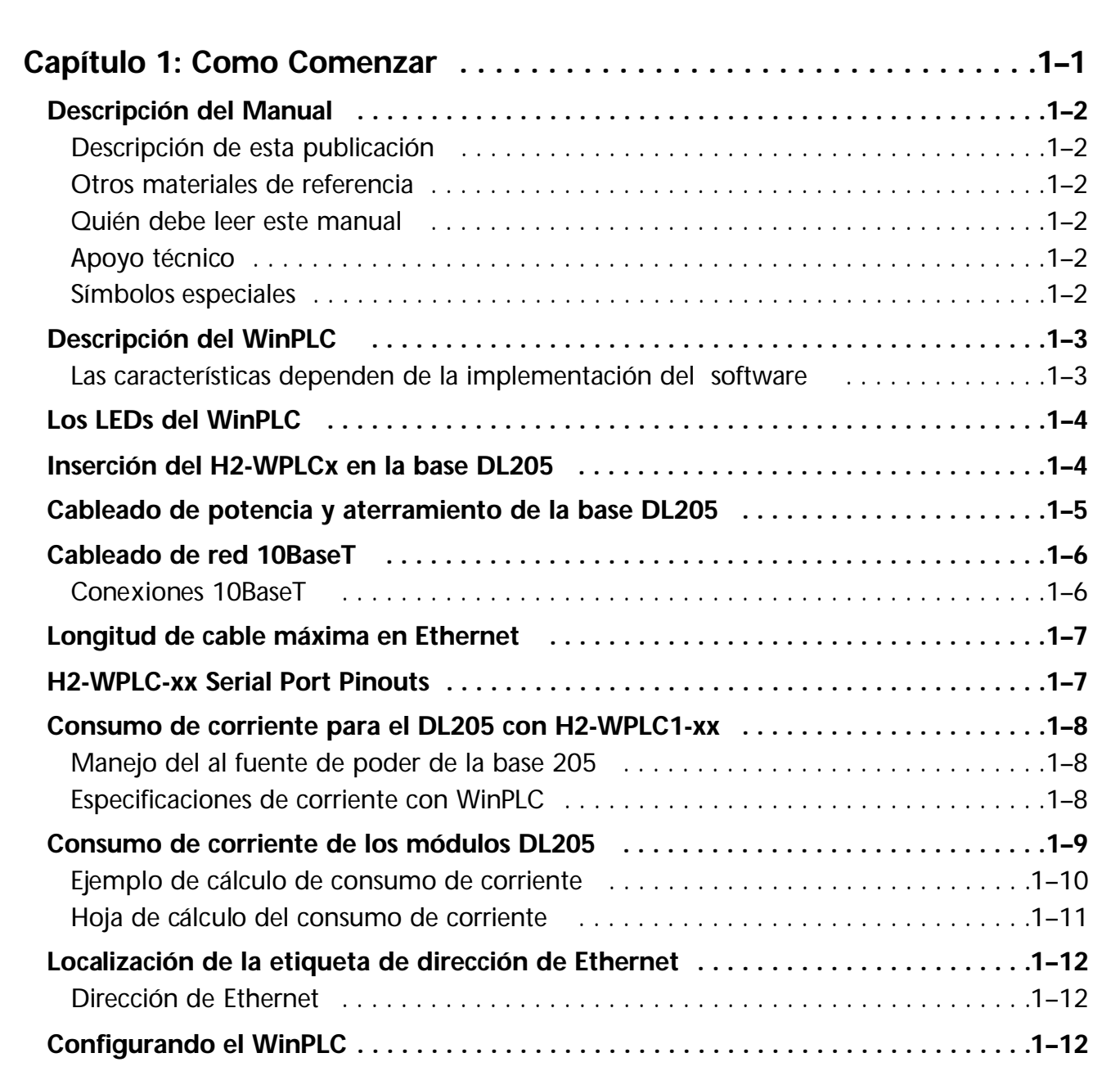

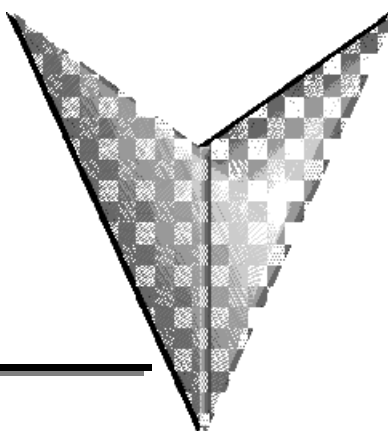

## **Contenido**

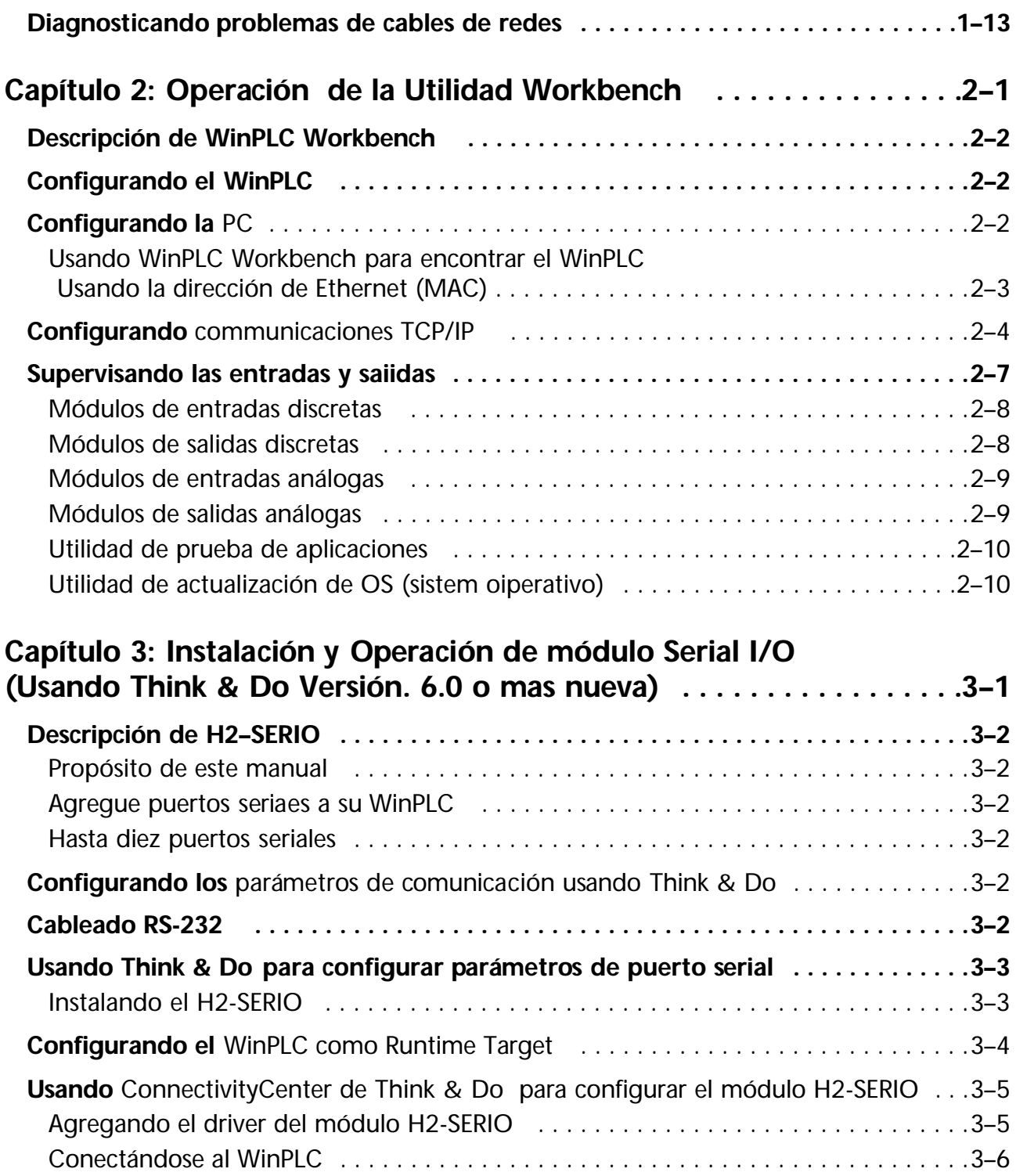

## **Contenido**

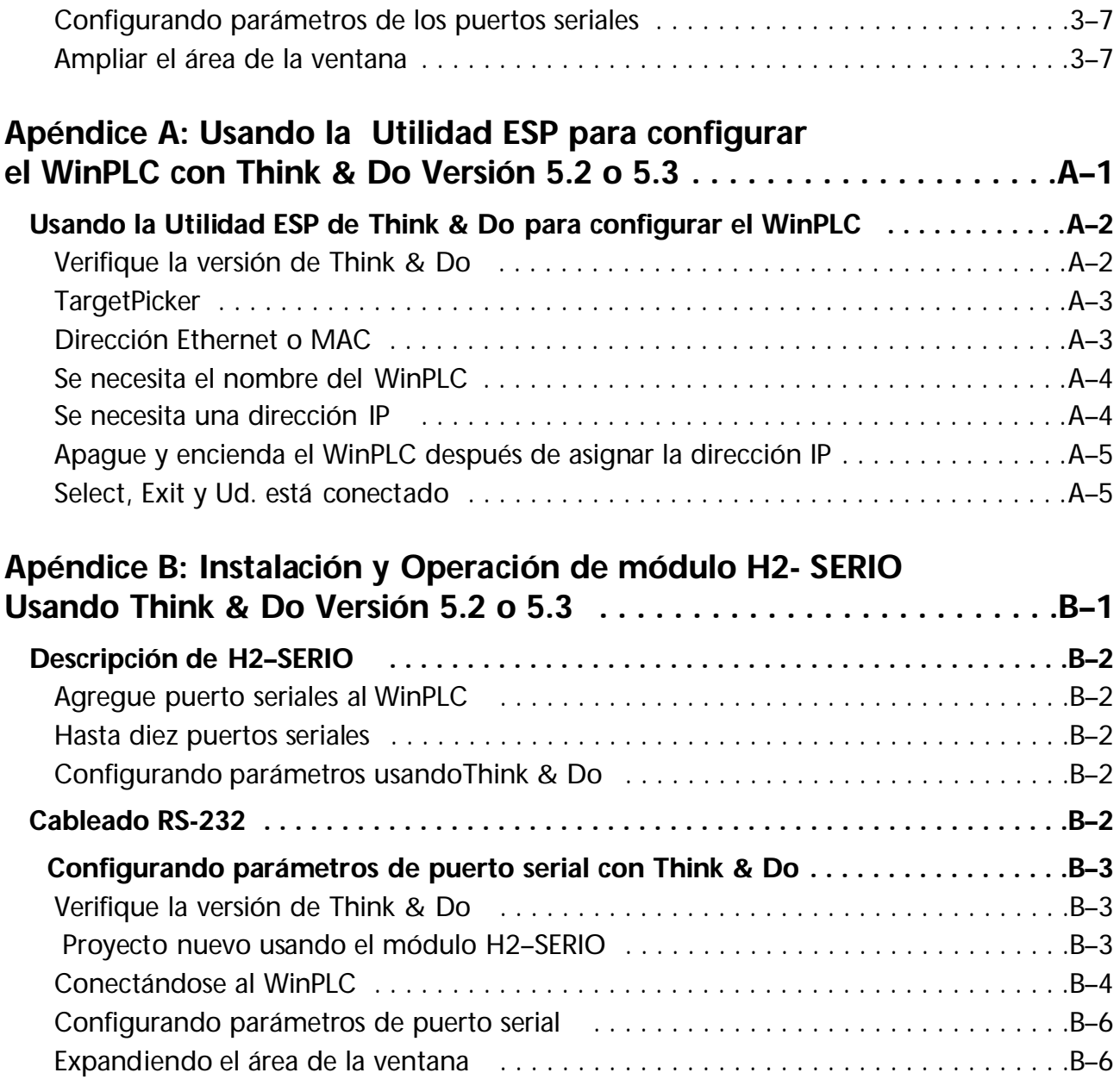